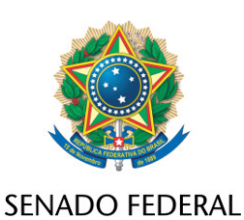

## **REQUERIMENTO Nº DE**

Senhor Presidente,

Requeiro, nos termos do art. 258 do Regimento Interno do Senado Federal, a tramitação conjunta da PEC 34/2021 com a PEC 118/2019, por tratarem da mesma matéria.

Sala das Sessões, 6 de julho de 2022.

**Senador Esperidião Amin (PP - SC)**